# УДК 621.311

# **ПРОГРАМНЕ ЗАБЕЗПЕЧЕННЯ ФОРМУВАННЯ БАЗОВИХ ІНФОРМАЦІЙНО-СИТУАЦІЙНИХ МОДЕЛЕЙ СКЛАДНИХ ЕЛЕКТРИЧНИХ МЕРЕЖ ДЛЯ ВИЗНАЧЕННЯ МІСЦЯ ПОШКОДЖЕННЯ ЛІНІЙ ЕЛЕКТРОПЕРЕДАЧІ 110…750 кВ**

**Н.Ф. Колесникова,** мол. наук. співр., **О.А. Литвинова,** пров. інж.-прогр., **О.І. Козлова,** пров. інж.-прогр., **О.І. Герман,** пров. інж.-прогр. Інститут електродинаміки НАН України, пр. Перемоги, 56, Київ-57, 03680, Україна

*Розглянуто розроблене програмне забезпечення формування базових інформаційно-ситуаційних моделей складних електричних мереж з використанням фреймових структур для швидкого створення вихідних даних на основі базових інформаційно-математичних моделей для визначення місця пошкодження в складних електричних мережах 110…750 кВ. Розроблено і створено інтерфейс користувача програмного комплексу визначення місця пошкодження повітряних ліній, призначений для візуалізації всіх його складових, у тому числі розробленої базової інформаційно-ситуаційної моделі повітряних ліній 110…750 кВ для розрахунків струмів короткого замикання з видачею результатів у вигляді проблемно-орієнтованих таблиць або розрахунків безпосередньо місць пошкодження повітряних ліній по зареєстрованих аварійних струмах і напругах.* Бібл. 2, рис. 3.

**Ключові слова:** визначення місця пошкодження, енергосистема, електрична мережа, базова інформаційноситуаційна модель, фрейми, інтерфейс, програмне забезпечення.

Визначення місця пошкодження (ВМП) повітряних ліній (ПЛ) електропередачі 110…750 кВ енергетичних систем (ЕС) України є важливим завданням та засобом підвищення ефективності системи оперативного керування в ЕС, обленерго і на підприємствах електричних мереж України. Несвоєчасне, некоректне визначення місця пошкодження ПЛ або взагалі його нерегламентована відсутність затягують необхідне виявлення причин пошкодження ліній та ревізію місця і міру цього пошкодження, що може зумовити його реанімацію з важкими технічними, екологічними і економічними наслідками.

Для оптимального, ефективного і найшвидшого пошуку місця пошкодження ПЛ в Інституті електродинаміки НАН України розроблено програмне забезпечення для формування базових інформаційно-ситуаційних моделей складних електричних мереж (ЕМ) ПЛ електропередачі 110…750 кВ з використанням фреймових структур візуалізації та швидкого формування вихідних даних, базових інформаційно-математичних моделей (БММ) складної електричної мережі та подальшого ВМП ПЛ. Визначення місця пошкодження ПЛ виконується за допомогою раніше розроблених і впроваджених у промислову експлуатацію в більшості служб релейного захисту енергосистем України програм розрахунків струмів короткого замикання (КЗ) з видачею результатів у вигляді проблемно-орієнтованих таблиць розрахункових аварійних величин і розрахунків місця пошкодження ПЛ по зареєстрованих показниках аварійних струмів і напруг, що задаються, реєструючих пристроїв і фіксуючих приладів, встановлених на лінії, з видачею результатів у вигляді проблемно-орієнтованих таблиць розрахункових місць пошкодження в кілометрах від початку лінії з КЗ [1, 2].

Базова інформаційно-ситуаційна модель для ВМП ПЛ – це структурований за рівнями напруг (і «Районами») набір певним чином сформованих блоків вихідної інформації («Завдань») на варіантні розрахунки КЗ впродовж кожної лінії 110…750 кВ.

Першим кроком при розробці фреймів та програмного забезпечення для формування базової інформаційно-ситуаційної моделі став вибір структури та способу підготовки вихідної інформації для поточного розрахунку та формування таблиць розрахункових аварійних величин відповідних вимірюваним аварійним параметрам при КЗ впродовж ПЛ. Таку структуру було вирішено сформувати з файлів вихідної інформації, що містять набір проблемноорієнтованих **«**Завдань» на варіантні розрахунки КЗ впродовж кожної лінії, на якій здійснюється визначення місця пошкодження. Ці файли об'єднані за ознакою рівня напруги та «Району» електричної мережі, до якого належить розрахункова лінія.

 $\overline{a}$ 

<sup>©</sup> Колесникова Н.Ф., Литвинова О.А., Козлова О.І., Герман О.І., 2015

Кожне «Завдання» для відповідної ПЛ із пошкодженням містить: директорію доступу на жорсткому МД до БММ, на основі якої виконуються розрахунки для ВМП, графічні зображення і «коридори» обслуговування; інформацію (гілки та вузли) для обчислення струмів і напруги, що імітують їх виміри при КЗ; топологічні та параметричні характеристики «коридорів» з рівномірною взаємною індукцією цієї лінії (гілки та відстані «коридорів» у кілометрах), кроки переміщення по них КЗ (в [км]); далі – для всіх точок з КЗ ПЛ: перелік перехідних опорів у місці КЗ (у разі їх обліку), серія підрежимів (ситуацій) з трифазними комутаціями елементів ЕМ, що відповідають реально можливим її станам, суттєвим для значень аварійних струмів і напруг, що вимірюються при КЗ уздовж цієї лінії для визначення місця пошкодження. Додатково вказуємо програмно-орієнтовану інформацію – змістовні описи ПЛ з реєструючими пристроями, ПЛ з КЗ, номери і описи розрахункових підрежимів із трифазними комутаціями та форми видачі результатів (з розрахунковими видами КЗ і аварійними величинами), допоміжну інформацію для оформлення результатів у вигляді документа: назву організації-користувача, реквізити керівника її служби релейного захисту та автоматики (СРЗА) і відповідального виконувача розрахунків та ін. Ці файли готуються із використанням проблемно-орієнтованих засобів автоматизації (автоматично сформовані макети) програмного комплексу, створеного в ІЕД НАН України, і за допомогою програмних засобів, що входять до складу сучасних операційних систем *Windows*, та є невід'ємною потребою для роботи фреймової системи і програмного забезпечення.

Ідентифікатором файлів вихідної інформації для подальшого використання при розробці фреймової структури є фіксоване синтаксичне сполучення символів у назві файлів, за ознакою яких структура їх відбирає. Кожен з цих файлів має в своєму складі назву району та об'єднує всі ПЛ району, для яких сформована вихідна інформація у вигляді «Завдань», що використовується при розрахунку аварійних режимів та отриманні результатів для визначення можливого місця пошкодження лінії, де виникла аварійна ситуація, і необхідність її негайної ліквідації. Далі фреймова структура за допомогою використання *PCRE* (*Perl Compatible Regular Expressions*) – бібліотеки, що реалізує роботу регулярних виразів, формує фрейми під назвою «Райони», «Лінії», «Підрежими», «Показники ФП» та ін. Для цього файли вихідної інформації включають в себе текстові фрагменти, які далі стають «маскою» для подальшого створення «зразка». Так, наприклад, «маскою» для створення «зразка» при формуванні фрейму «Райони» є синтаксичний вираз, що включає назву району ЕМ та певну послідовність фігурних та кутових дужок на його початку та в кінці. Аналогічно сформована «маска» для створення фрейму «Лінії». Для фрейму «Підрежими» у вихідному файлі є регулярний вираз «Номери та опис розрахункових підрежимів=» із сформованим переліком та назвами усіх розрахункових підрежимів, а для фрейму «Показники ФП» – «Виміри ФП струмів в гілках =» та «Виміри ФП напруги у вузлах =» з подальшим переліком гілок та вузлів електричної мережі, для яких фреймова система сформує поле для введення значень аварійних струмів і напруги (рис. 1).

Наступним кроком після підготовки таким чином файлів вихідної інформації та створення фреймів «Райони», «Лінії», «Підрежими» та «Показники ФП» з використанням об'єктно-орієнтованого програмування на базі стандартної бібліотеки С++ та PCRE стала розробка безпосередньо фреймової структури, яка формує вихідну інформацію для поточного розрахунку таблиць розрахункових аварійних величин при КЗ бажаної ПЛ. При підготовці вихідної інформації для ВМП ПЛ за допомогою перерахованих вище фреймів з базової інформаційно-ситуаційної моделі формується «Завдання» для лінії і далі або у незмінному вигляді, або попередньо коригується в мінімальному обсязі: частіше за все вибираються (помічаються «галочкою») номери розрахункових підрежимів (фрейм «Розрахункові підрежими»), іноді – види КЗ і розрахункові величини; ініціюється на розрахунок. При розрахунках за допомогою програми визначення місця пошкодження ПЛ по зареєстрованих показниках аварійних струмів і напруг заносимо дві пари показників з фіксуючих пристроїв (можуть бути як з імпульсних приладів, так і з мікропроцесорних терміналів). Також передбачена можливість зміни будь-яких компонент «Завдання» та їх коригування, у тому числі у разі необхід-

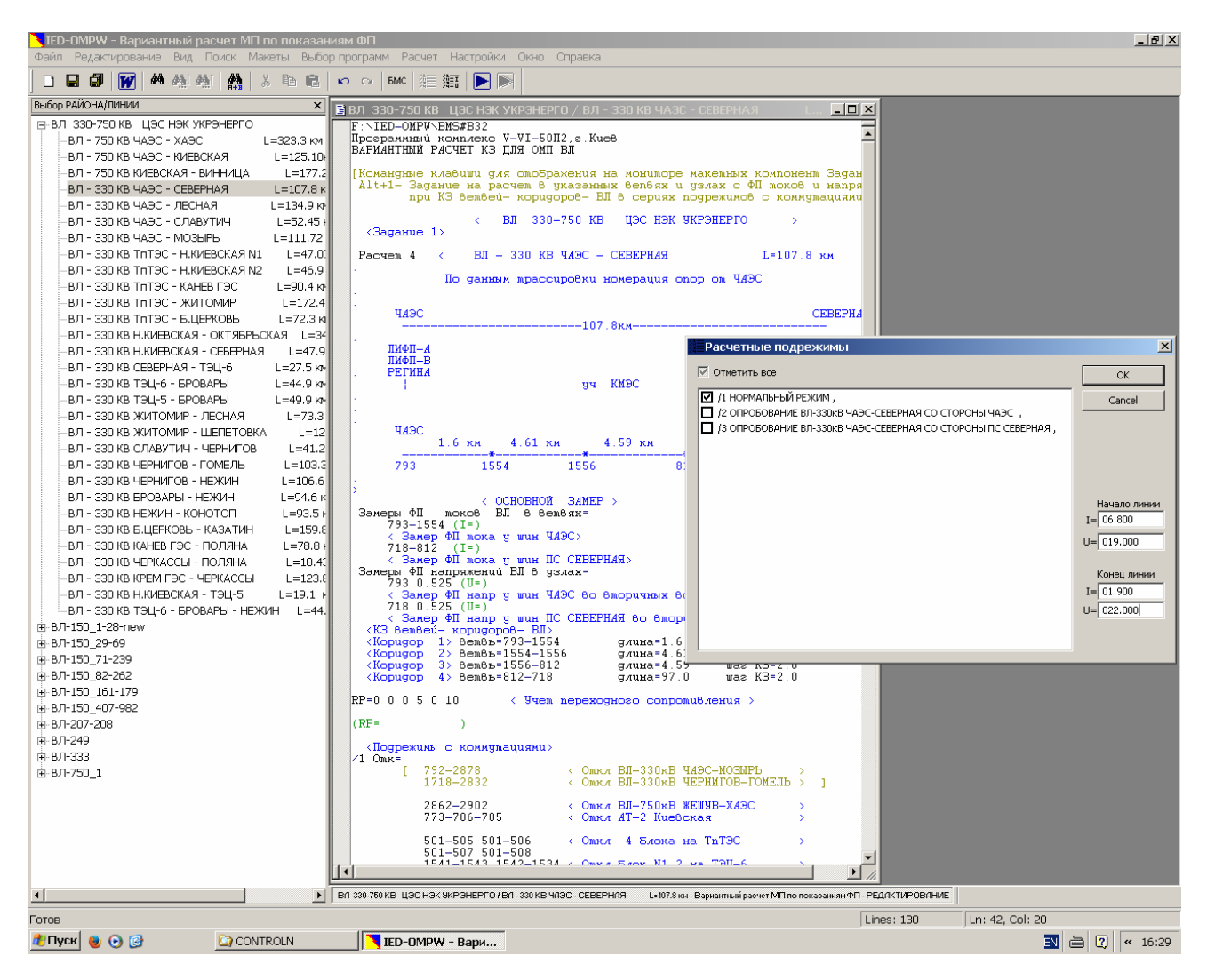

Рис. 1

ності – у базовій інформаційно-ситуаційній моделі на МД (фрейм «Коригування бази ПЛ») та використання БММ, яка знаходиться у будь-якому місці комп'ютерної мережі.

Приклад вибору розрахункових підрежимів та занесення двох пар зареєстрованих аварійних параметрів наведено на рис. 1.

Таким чином, сформована за допомогою фреймової структури вихідна інформація передається на розрахунок аварійних режимів для визначення місця пошкодження ПЛ. Програми, що виконують розрахунки, враховують майже усі фактори складних електричних мереж 110…750 кВ. Це відмінність електрорушійних сил генераторів у прямій послідовності, складні індуктивні магнітні зв'язки ПЛ у нульовій послідовності, ємнісні провідності на землю і шунтуючі реактори ПЛ 400…750 кВ, коефіцієнти трансформації трансформаторів і автотрансформаторів, комплексні активно-реактивні опори елементів ПЛ, складні з'єднання елементів нульового опору шиноз'єднувальних, секційних і лінійних вимикачів, перехідні активні опори в місці КЗ. Розрахункові аварійні режими – КЗ, металеві та з перехідними активними опорами в місці КЗ потрібних видів: КЗ на землю – одно- та двофазні, міжфазні КЗ без землі – дво- та трифазні, а в деяких необхідних випадках також і з неповнофазними відключеннями. Короткі замикання розглядаються впродовж ПЛ по всій довжині, впродовж відібраних «коридорів» з рівномірно розподіленими параметрами і в кінцевих точках «коридорів» ліній. Трифазні комутації підключення, відключення, відключення і заземлення, зміни параметрів елементів електричної мережі автоматично реалізуються при варіантних розрахунках аварійних режимів.

Результатом автоматизованих розрахунків струмів КЗ для визначення місця пошкодження ПЛ є видача аварійних параметрів у вигляді таблиць розрахункових аварійних величин. Таблиці містять перелік можливих видів КЗ: на землю, одно- та двофазні, міжфазні, триі двофазні, всі разом або вибірково, будь-який з них, а також перелік розрахункових аварійних величин: струми і напруги (та їх відношення) з обох сторін ПЛ, фіксовані у разі розрахунків усіх видів КЗ, і одна будь-яка бажана величина, симетрична складова, фазна або міжфазна, струму і напруги (та їх відношення) при розрахунках одного бажаного виду КЗ. Ця розрахункова інформація компонується у таблиці аварійних величин відповідно до КЗ у кожній точці ПЛ, що ідентифікується її відстанню в кілометрах від початку лінії. Зареєстровані аварійні параметри, зіставлені з розрахунковими величинами, дають змогу визначити відстань місця пошкодження відповідного «коридору» лінії з КЗ від його початку. Знаючи реальні довжину «коридору» і його відстань від початку лінії з КЗ, не важко отримати і реальну відстань місця пошкодження від початку лінії в кілометрах. Приклад такого «Завдання» і результат розрахунку для ВМП по лінії 330 кВ ЧАЕС-Північна базової інформаційноситуаційної моделі Центральної ЕС (ЦЕС) у розробленому інтерфейсі представлено на рис. 2.

Якщо є дві пари зареєстрованих аварійних параметрів, розрахунки виконаємо за іншою програмою, і в розрахунковій таблиці місця пошкодження отримаємо реальну відстань пошкодження від початку ПЛ з КЗ у кілометрах. Занесені до шаблону фрейму дві пари зареєстрованих аварійних параметрів (рис. 1) автоматично передаються у завдання на розрахунок. Приклад розрахунку для ВМП по лінії 330 кВ ЧАЕС-Північна ЦЕС по заданих зареєстрованих параметрах у розробленому інтерфейсі показано на рис. 3.

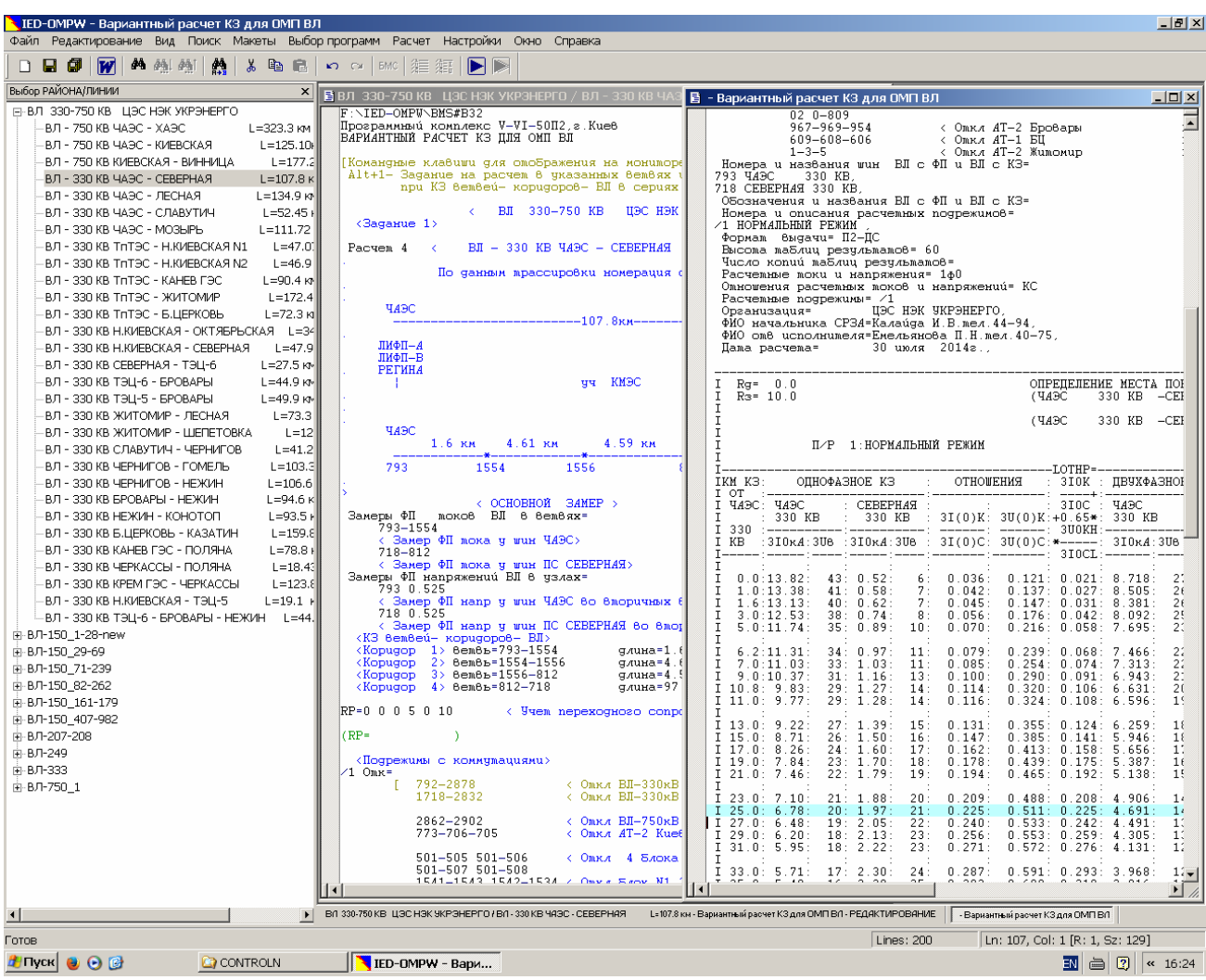

Рис. 2

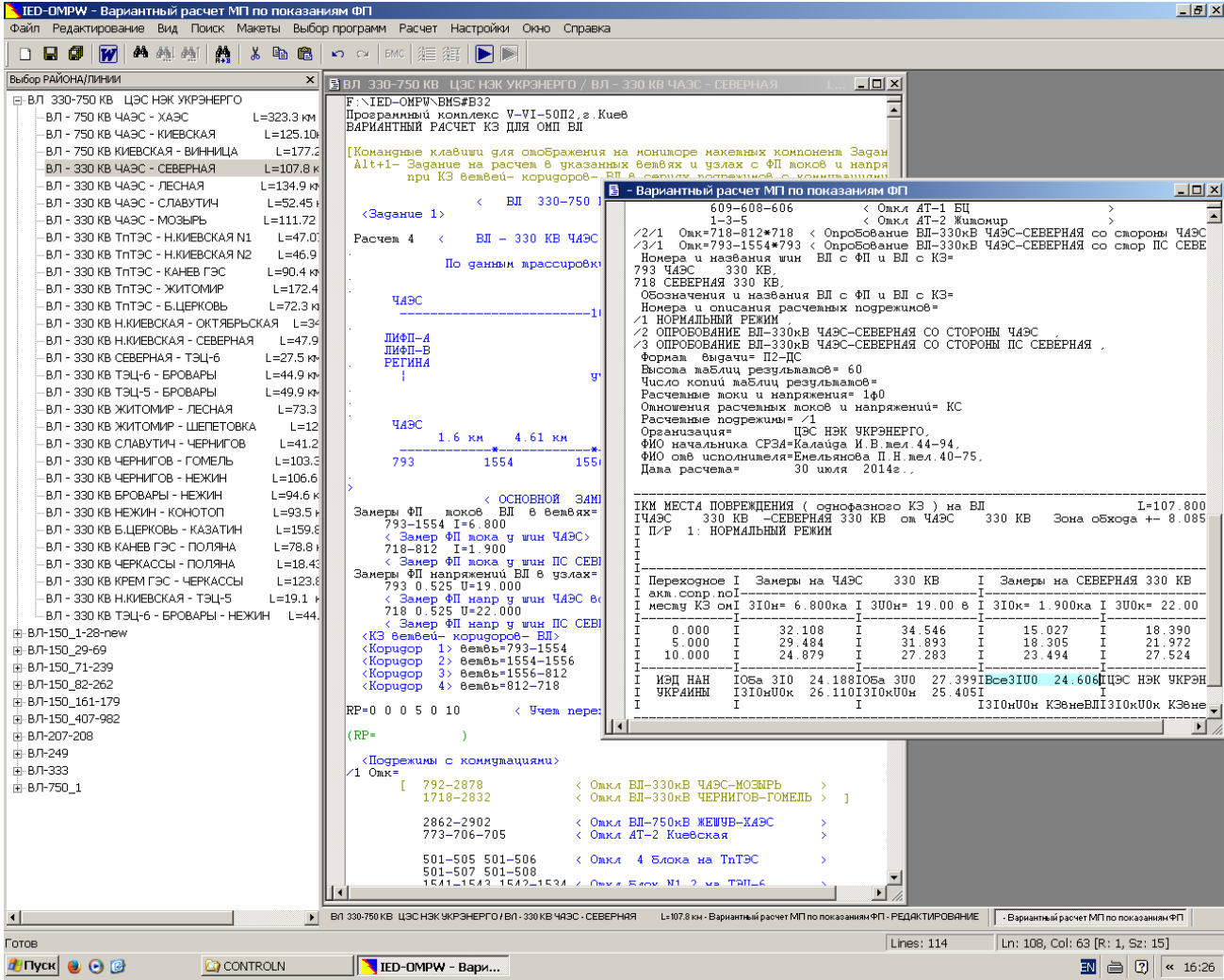

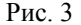

Попередньо сформована за допомогою фреймової структури базова інформаційноситуаційна модель дає можливість у кожному конкретному розрахунковому сеансі вибрати одну або необхідну кількість ліній та в кожному конкретному розрахунковому сеансі, поряд із обчисленням таблиць розрахункового місця пошкодження для однієї з них, також розрахувати таблиці одразу для сукупності бажаних ПЛ і у тому числі для цілого «Району».

Для забезпечення раціональних режимів роботи фреймів та програмного забезпечення з формування базових інформаційно-ситуаційних моделей складних ЕМ, формування файлів вихідних даних для технологічних програм, проведення розрахунків та доступу до файлів результатів розроблено інтерфейс користувача для програмного комплексу *IED-OMPW* з використанням БММ складної електричної мережі 110…750 кВ.

Інтерфейс користувача програмного комплексу є розгалуженою фреймовою системою, що забезпечує повнофункціональний процес роботи спеціалізованих технологічних програм, призначених для цілей ВМП, автоматизує зв'язок усіх напрацьованих у розрахункових службах ЕС файлів вихідної інформації з фреймовою структурою для формування вихідної інформації, яка передається на безпосередній розрахунок аварійних режимів для визначення місця пошкодження ПЛ.

Розроблений інтерфейс призначений для візуалізації всіх складових розробленої фреймової структури з підготовки вихідної інформації, її обробки будь-якими засобами редагування в режимі реального часу безпосередньо при розрахунках (будь то текстовими або графічними), синтаксичного редагування, автоматизованого використання попередньо створених «макетів», визначення та вибору директорії знаходження базової інформаційноматематичної моделі мережі, формування розрахункових «Завдань» з використанням фреймів доступу до базових інформаційно-ситуаційних моделей складних ЕМ, подальшого ВМП ПЛ 110…750 кВ програмами розрахунків струмів КЗ із видачею результатів у вигляді проблемно-орієнтованих таблиць або розрахунків безпосередньо місць пошкодження ПЛ по зареєстрованих аварійних струмах і напругах, що задаються. Інтерфейс дає змогу користувачеві самостійно формувати ланцюжок роботи із заздалегідь створеними базовими інформаційно-ситуаційними моделями. Фреймова система, інтерфейс та розроблене програмне забезпечення орієнтовані на роботу з сучасними операційними системами *Windows*. Ця розробка забезпечить підвищення оперативності та скорочення трудовитрат при вирішенні задачі ВМП численних ПЛ у складних електричних мережах енергосистем.

З використанням базової інформаційно-математичної моделі Центральної ЕС, що входить до складу об'єднаної ЕС України Державного підприємства Національна енергетична компанія «Укренерго», на базі окремих завдань для ліній 110…750 кВ ЦЕС разом з релейниками СРЗА було сформовано базову інформаційно-ситуаційну модель та проведено тестування розробленого програмного забезпечення для ВМП ПЛ. Результати виконаного тестування свідчать про працездатність та ергономічність розроблених програмних засобів.

- 1. Крылов В.А., Романенко Н.П., Колесникова Н.Ф., Козлова Е.И., Литвинова О.А., Свирид А.С., Бабич Н.А., *Герман А.И.* Программное обеспечение ПЭВМ с использованием технологии ТРАВ КЗПТ для ОМП ВЛ в сложных электрических сетях // Пр. Ін-ту електродинаміки НАН України: Зб. наук. пр. – К.: ІЕД НАНУ, 2008. – Вип. 20. – С. 19–20.
- 2. Крылов В.А., Романенко Н.П., Колесникова Н.Ф., Козлова Е.И., Литвинова О.А., Свирид А.С., Бабич Н.А. Программное обеспечение ПЭВМ с использованием технологии автоматизированных расчетов КЗПТ для ОМП ВЛ в сложных электрических сетях // Пр. Ін-ту електродинаміки НАН України: Зб. наук. пр. – К.: ІЕД НАНУ, 2009. – Вип. 22. – С. 7–10.

### УДК 621.311

Н.Ф. Колесникова, мл. науч. сотр., О.А. Литвинова, вед. инж.-прог., Е.И. Козлова, вед. инж.-прог., О.І. Герман, вед. инж.-прог.

Институт электродинамики НАН Украины,

пр. Победы, 56, Киев-57, 03680, Украина

**Программное обеспечение формирования базовых информационно-ситуационных моделей сложных электрических сетей для определения места повреждения линий электропередачи 110…750 кВ**

*Рассмотрено разработанное программное обеспечение формирования базовых информационно-ситуационных моделей сложных электрических сетей с использованием фреймовых структур для быстрого создания выходных данных на основе базовых информационно-математических моделей для определения места повреждения в сложных электрических сетях 110…750 кВ. Разработан и создан интерфейс пользователя программного комплекса определения места повреждения ВЛ, предназначенный для визуализации всех его составляющих, в том числе разработанной базовой информационно-ситуационной модели ВЛ110…750 кВ для расчетов токов КЗ с выдачей результатов в виде проблемно-ориентированных таблиц или расчетов непосредственно мест повреждения ВЛ по зарегистрированным аварийным токам и напряжениям.* Библ. 2, рис. 3.

**Ключевые слова:** определение места повреждения, энергосистема, электрическая сеть, базовая информационно-ситуационная модель, фреймы, интерфейс, программное обеспечение.

#### **N.F. Kolesnykova, O.A. Lytvynova, O.I. Kozlova, O.I. Herman**

Institute of Electrodynamics of the National Academy of Sciences of Ukraine,

Peremohy, 56, Kyiv-57, 03680, Ukraine

# **Software of formation basic information-situations models of complex electrical networks for determination of fault location power lines 110...750 kV**

*It is described the developed software forming basic-information situational models of complex electrical networks using frame structures for fast creating input data based on basic information- mathematical models to determine the fault location places of complex electrical networks 110...750 kV. Developed and created user interface software system for determination of fault location AL, designed to render all its components, including developed basic information-situational models AL 110...750 kV for the calculation of short circuit currents with the formation of results in the problem-oriented tables or calculations directly fault places AL by registered emergency currents and voltages.* References 2, figures 3.

Key words: fault location, power system, electrical network, basic information-situational model, frames, interface, software.

Надійшла 2.02.2015 Received 2.02.2015